# TABLEAUX **D'INFORMATIONS**

### Tomás ORTEGA DEL RINCÓN Département d'Analyse Mathématique et Didactique des Mathématiques Faculté de Sciences de l'Éducation, Université de Valladolid<sup>1</sup>

RÉSUMÉ. Le concept de Tables mathématiques, présent dans tous les plans de formation des pays les plus évolués, doit être pris dans un sens large, orienté vers l'Éducation dans la Pluralité. Nous présentons dans ce travail une description sommaire des tables d'information, mettant en valeur leur structure mathématique et fonctionnelle, et nous illustrons cela par des exemples de la vie quotidienne qui, dans bien des cas, sont très éloignés du contexte d'un cours de mathématiques. Finalement, nous décrivons la construction d'une table de répartition des sièges à l'aide d'une feuille de calcul, outil de travail qui devrait être intégré dans les contenus de formation.

### **1. INTRODUCTION**

Actuellement nombre d'institutions, de sociétés et d'entreprises utilisent le Langage Mathématique des Tables Numériques pour annoncer leurs produits, leurs services, leurs tarifs, etc.. Le caractère universel de ce langage et la structure assez simple des tables mathématiques, concises et faciles à interpréter, a généralisé leur emploi pour offrir des informations aux consommateurs soit à travers la publicité imprimée ou télévisée soit à travers les panneaux électroniques. Les Instructions Officielles concernant l'enseignement des mathématiques en Espagne, de même que dans d'autres pays<sup>2</sup>, n'échappent pas à ce phénomène et se montrent redondantes dans le traitement de ce type de données. Le paragraphe 8 des objectifs généraux du Plan de Formation en Mathématiques (B.O.E. du  $13-09-91$ <sup>3</sup> indique précisément:

"Identifier les éléments mathématiques (...) que l'on trouve dans les informations, les enquêtes, les publicités, etc., tout en faisant une analyse critique des fonctions qu'ils remplissent ainsi que de leur contribution à une plus juste compréhension des messages."

3 Cf. pp.76 et 79.

« petit x » n° 45, pp. 25 à 38, 1996 - 1997

<sup>1</sup> e-mail: ortega@cpd.uva.es

<sup>2</sup> Cf. Howson, G. et *Esuindares Curriculares* du N.C.T. M.

Et d'une manière pIus précise, le paragraphe 3 concernant les contenus, sous la rubrique "Interprétation, représentation et traitement des données" nous signale:

"Concept 1. Différentes façons d'exprimer la dépendance des variables: description verbale, tables, représentation graphique et formule (...).

Procédé 2. Interprétation et élaboration de tables numériques à partir d'ensembles de données, de représentations graphiques ou d'expressions fonctionnelles, tout en tenant compte du fait auquel ils se rapportent (...).

Attitude 3. Évaluation des langages graphiques et statistiques (...). Évaluation de l'incidence des nouvelles technologies dans le traitement et la représentation graphique d'informations très diverses. Reconnaissance et évaluation des rapports entre le langage graphique et d'autres. Sensibilisation, intérêt et évaluation de l'emploi des langages graphique et statistique en matière d'informations... "

Tout en reconnaissant l'importance accordée, dans le domaine de l'Éducation et de la Formation en Mathématiques, à l'entraînement à la manipulation des différents langages, notre attention va porter sur les tables. C'est dans les premières années de l'Éducation Primaire (6-12 ans) que les enfants entrent en contact avec les tables numériques<sup>4</sup>. Ce contact ne se réduit pas au plan informatif, le long de l'Éducation Obligatoire, et même au Baccalauréat et à l'Université, et non seulement dans le domaine des mathématiques, les enfants comme les étudiants adultes devront apprendre une multiplicité de concepts qui leur seront présentés sous forme de tables; présentation que, à leur tour, ils devront utiliser pour l'exposé de leur travail. Comme exemple nous proposons les tables arithmétiques et celles du système périodique des éléments chimiques.

C'est pour cela que tout en considérant ce concept comme faisant partie de l'Éducation dans la Pluralité, nous apporterons, du point de vue des mathématiques, le langage et la structure qui lui sont propres, conçus dans un domaine plus vaste. C'est ainsi que, plutôt que de nous limiter à des tables numériques nous préférons le concept plus large de tableaux d'informations; pour ces raisons nous proposons d'une part des exemples pris de la vie quotidienne, qui éventuellement peuvent n'avoir rien à voir avec la classe de mathématiques, et d'autre part des exemples utilisés habituellement dans le cours de mathématiques.

Ces tableaux peuvent être présentés comme une correspondance univoque  $f: A_1 \times A_2 \times ... \times A_n \to B_1 \times B_2 \times ... \times B_m$ , où  $A_1 \times A_2 \times ... \times A_n$  est l'ensemble de données d'entrée et  $B_1 \times B_2 \times ... \times B_m$  celui des "valeurs" de sortie; aussi bien les uns que les autres sont alignés en rangs et en colonnes tout en formant un rectangle. Les données comme les valeurs peuvent être des chiffres ou pas, et selon la dimension du produit cartésien  $A_1 \times A_2 \times ... \times A_n$ , nous dirons qu'il s'agit d'un tableau à entrée unique, à deux entrées ou à entrée multiple ("vectorielle") ; les valeurs de chaque ensemble Ai sont décrits par des variables. Les sorties sont organisées de la même façon et nous parlerons souvent d'attributs émergents. Nous emploierons aussi le terme fonction pour les correspondances. Si nous voulions transposer l'information d'un tableau dans un

<sup>4</sup> La Commission des Communautés Européennes a édité des catalogues éducatifs destinés à l'Éducation Primaire. Celui intitulé "L'Europe des citoyens" présente deux tâches sous forme de tableaux. Cf. pp.24 et 33.

langage graphique nous conseillerions pour cela l'emploi d'une feuille de calcul, car sa simplicité, l'automatisme de la conversion et la variété de types graphiques font d'elle l'outil idéal.

# 2. TABLEAUX À ENTRÉE UNIQUE

L'attribut émergent dépend d'un seul type de données. Ceux-ci constituent l'entrée tandis que l'attribut émergent est la sortie. L'information résulte de l'ensemble des paires ordonnées (entrée, sortie). Il s'agit là d'une fonction<sup>5</sup> f : A  $\rightarrow$  B (y=f(x), où y=sortie et x=entrée). Dans bien des cas, d'une entrée unique résultent plusieurs attributs de sortie, et dans ce cas il s'agit d'une fonction vectorielle à variable scalaire  $f: P \rightarrow Q$  ( $z=f(x)$ , où z=(sOrtie 1, sortie 2, ..., sortie n) et x=entrée). Le tableau 1, qui montre l'horaire d'une entreprise de transports imaginaire, constitue un exemple de ce type, où la colonne correspondant aux villes contient les entrées et les colonnes des heures constituent les sorties.

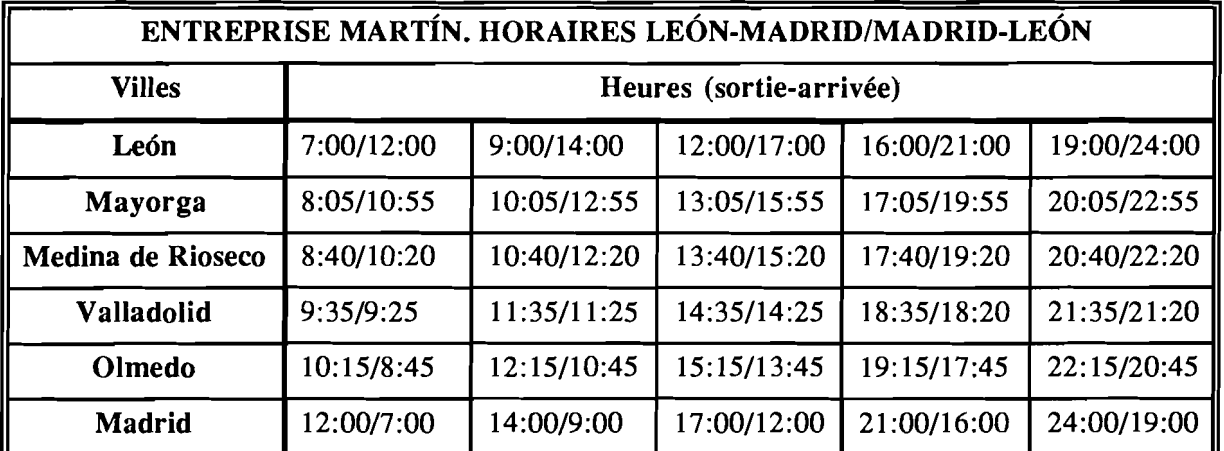

#### Tableau 1. *Horaires des cars*

Ces tableaux sont fréquemment employés en publicité pour présenter des listes de prix. Aucune information additionnelle n'y est nécessaire: les produits seront l'entrée et les prix la sortie. Les tickets des achats faits dans les Grands Magasins peuvent nous servir également comme exemple. Cette présentation des données fournit une abondante information en mathématiques, langues, histoire, etc., aux enfants de l'éducation Primaire.

Comme travail à réaliser en classe on pourrait envisager l'identification de couleurs et d'objets. On donne aux enfants un dessin qu'ils doivent observer, ainsi qu'un tableau à compléter (tableau 2). Le dessin présente six objets en quatre couleurs différents: un bateau (bleu, blanc, rouge et vert), un clown (jaune, bleu, rouge et vert), un ballon (bleu,

5 Cf. AKAL, p. 361.

blanc, violet et rose), un papillon (jaune, marron, noir et rouge), un train (jaune, bleu, blanc et rouge) et, finalement, un autobus (jaune, blanc, marron et noir).

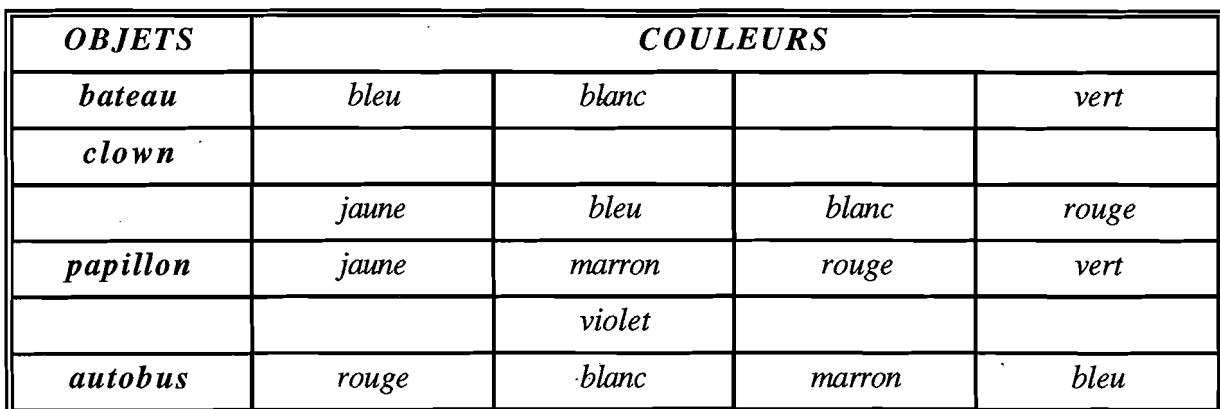

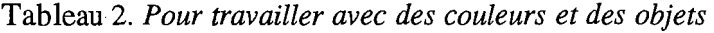

#### Tâches.

Complète le tableau.

Parmi les couleurs assignées à chaque objet il y a un intrus. Lequel? Écris-le ...

Parmi les objets il yen a un auquel on a assigné deux couleurs erronées. Écris son nom ... et fait la correction des couleurs sur le tableau.

Combien d'objets sont coloriés en rouge? ... Combien en rouge et bleu? ... Combien en blanc ou noir? ... Combien de couleurs ont été utilisées ? ...

# 3. TABLEAUX À ENTRÉE DOUBLE

L'attribut émergent dépend de deux types de données. Ceux-ci constituent les entrées alors que l'attribut émergent est la sortie. L'information résulte de l'ensemble des termes ordonnées (entrée 1, entrée 2, sortie). Dans ce cas il s'agit d'une fonction scalaire à deux variables f :  $R \rightarrow S$  (t=f(u,v)), où t est la sortie, u l'entrée 1 et v l'entrée 2.

Les entrées se trouvent sur le premier rang et sur la première colonne, et les valeurs émergentes sur les cases correspondant aux points d'intersections des rangs et des colonnes.

Le tableau 3 ci-après constitue un exemple de tableau à entrée double très approprié pour que les enfants apprennent et mémorisent, sans effort, les trois raisons trigonométriques "fondamentales" de 0,  $\pi/6$ ,  $\pi/4$ ,  $\pi/3$ , et  $\pi/2$  radians, et l'équivalence entre degrés et radians. On n'y montre que les valeurs de deux premiers rangs et, pour aider les élèves à leur mémorisation, on présente ceux-ci de façon opérationnelle. Certaines de ces expressions numériques doivent être simplifiées, tout en laissant les élèves compléter la troisième ligne en calculant le quotient,  $\frac{\sin(x)}{\cos(x)}$ , si celui-ci existe.  $cos(x)$ C'est un exercice intéressant dans lequel les élèves doivent expliquer pourquoi la dernière case peut ou non être remplie.

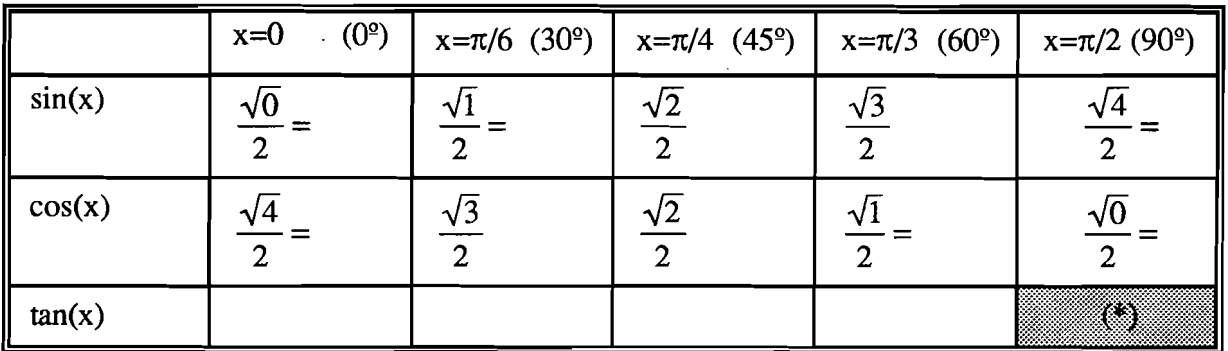

### Tableau 3. *Raisons trigorwmétriques fondamentales les plus usuelles*

Parfois, la distinction entre ces deux types de tableaux n'est pas si facile. Ainsi, par exemple, le tableau 4<sup>6</sup> qui suit peut être interprété comme un tableau à une entrée et quatre sorties, ou bien à une sortie vectorielle, ou même à deux entrées, selon que l'on considère comme sorties le nombre de jours de pluie, les jours où il y a de la neige, les jours où il y a du brouillard, les jours où il.y a du verglas; ou bien que les phénomènes atmosphériques (pluie, neige, brouillard, verglas) constituent les valeurs d'une sortie vectorielle.

Ce type de tableau est très utilisé dans la publicité, pour lancer certaines marques ou modèles, ou pour annoncer les dimensions d'un produit; par exemple, dans les tableaux concernant la vente de pneumatiques, sur la première colonne sont indiqués les dimensions de ceux-ci, et sur le premier rang se trouvent les différentes marques (on trouve fréquemment ce type de tableaux dans la publicité imprimée des grands magasins).

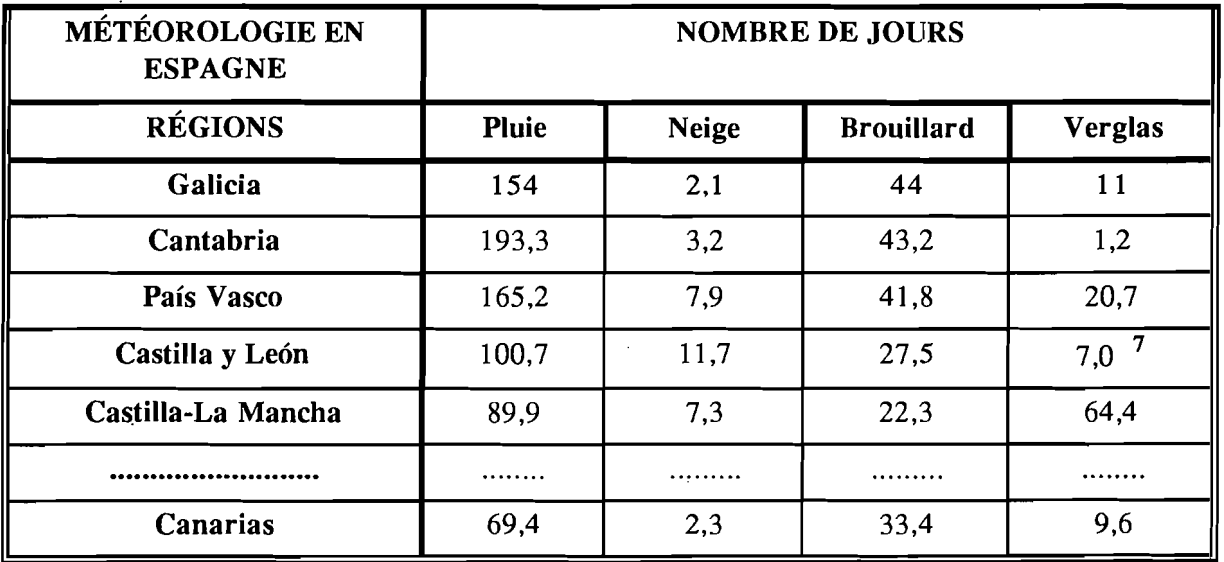

### Tableau 4. *Climatologie des différentes Régions*

*6 Revista de Trafico,* 12 décembre 1995.

<sup>7</sup> Au premier abord, on pourrait penser que les données inscrites sur la dernière colonne sont peut-être bouleversées. Le fait qu'en Castilla-Le6n il y ait moins de jours de verglas qu'aux Canaries, semble ne pas correspondre à la réalité et, probablement, si l'information n'avait pas été tabulaire ce déréglement n'aurait pas été perçu. Comparez avec le tableau 6.

Avec ce même tableau 4, ou d'autres semblables, on pourrait proposer des exercices d'identification numérique. Par exemple: chercher, dans un rang ou une colonne, la quantité la plus élevée ou la plus petite; ordonner les quatre premières ou les quatre dernières chiffres par ordre croissant ou décroissant; classer les régions d'après leur climatologie; etc. Ce sont des exercices qui, contrairement à ce que l'on pourrait penser au premier abord, ne sont point faciles, et de cette façon les élèves feront leur initiation à l'analyse de tableaux numériques.

### 4. TYPES DE DONNÉES

Du fait de la typologie des données d'entrée et des valeurs de sortie que nous avons établies nous aurons un classement en: tableaux qualitatifs, tableaux quantitatifs et tableaux combinés; bien entendu, chacun de ces tableaux peut avoir une ou plusieurs entrées. Il serait également possible de croiser ces deux classements et d'en obtenir un sous-classement plus vaste. Mais cela n'entre pas dans nos objectifs.

Dans les tableaux qualitatifs, les attributs qualitatifs (couleur, modèle, type, présence ou absence d'une qualité, etc.) sont exprimés aussi bien par les donnés d'entrée que par les valeurs de sortie. Ce type de tableau est très utilisé pour des offres qui contiennent des possibilités multiples (voitures, appareils électroménagers). Le tableau 5 en constitue un exemple; la première colonne (entrée 1) contient les différents types de triangles si l'on tient compte des côtés, et le premier rang les différents types de triangles d'après leurs angles. Leurs valeurs émergent n'indiquent que la compatibilité ou la noncompatibilité des deux classements. Ceux qu'on appelle "tableaux de vérité" appartiennent à ce type de tableaux utilisés également pour présenter des données géographiques, sociales ou historiques.

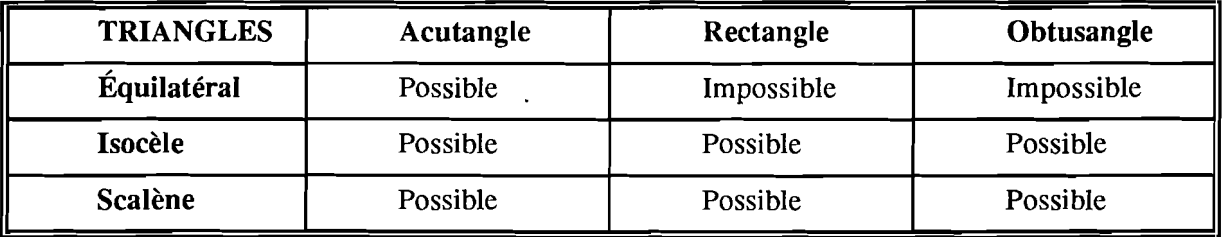

Tableau 5. *Casuistique possible des triangles.* 

### 5. TABLEAUX QUANTITATIFS

Ceux-ci ne présentent que des données et des valeurs de magnitudes mesurables; ainsi, les entrées, de même que les sorties, sont exprimées par des quantités. Il s'agit, généralement, de tableaux techniques, utilisés le plus fréquemment dans l'industrie. Parfois, les valeurs de sortie sont calculés à l'aide d'une formule mathématique, et il s'agit là d'une table de valeurs  $z=f(x)$  ou  $z=f(x,y)$ ; x ou x et y étant les entrées et z la sortie.

Les tableaux les plus simples sont ceux qui ont une seule entrée : le volume d'une sphère V=4 $\pi r^3/3$ , le poids d'un corps est P=mg, des tables de logarithmes et de fonctions trigonométriques - hors d'usage -, des tables statistiques, etc. Dans bien des cas, la dépendance des valeurs de sortie par rapport à celles d'entrée est obtenue expérimentalement (laboratoire, enquêtes, avec une dépendance fonctionnelle ou statistique plus ou moins forte).

Le tableau 6<sup>8</sup> représente une table statistique de poids et de tailles des garcons et des filles dont l'entrée est le vecteur (âge, sexe, poids, taille) et la sortie, également vectorielle, est constituée par les pourcentages (poids, taille). Dans ce tableau, les cases signalent les entrées, tandis que les sorties se trouvent dans les premiers rangs des différentes colonnes.

Les colonnes expriment les pourcentages 10, 25, 50, 75, et 90 des poids et des tailles pour des garçons et des filles sans problèmes. Son interprétation est tout à fait simple: un garçon dont le poids à la naissance serait de 3,78 Kg., aurait à ce moment-là un poids supérieur au 75% des garçons normaux; une fille d'un mois et de 51,8 cm aurait à ce moment-là une taille inférieure de 25% à celui des filles normales. Bien entendu, on ne pourrait pas faire une représentation graphique de ce tableau.

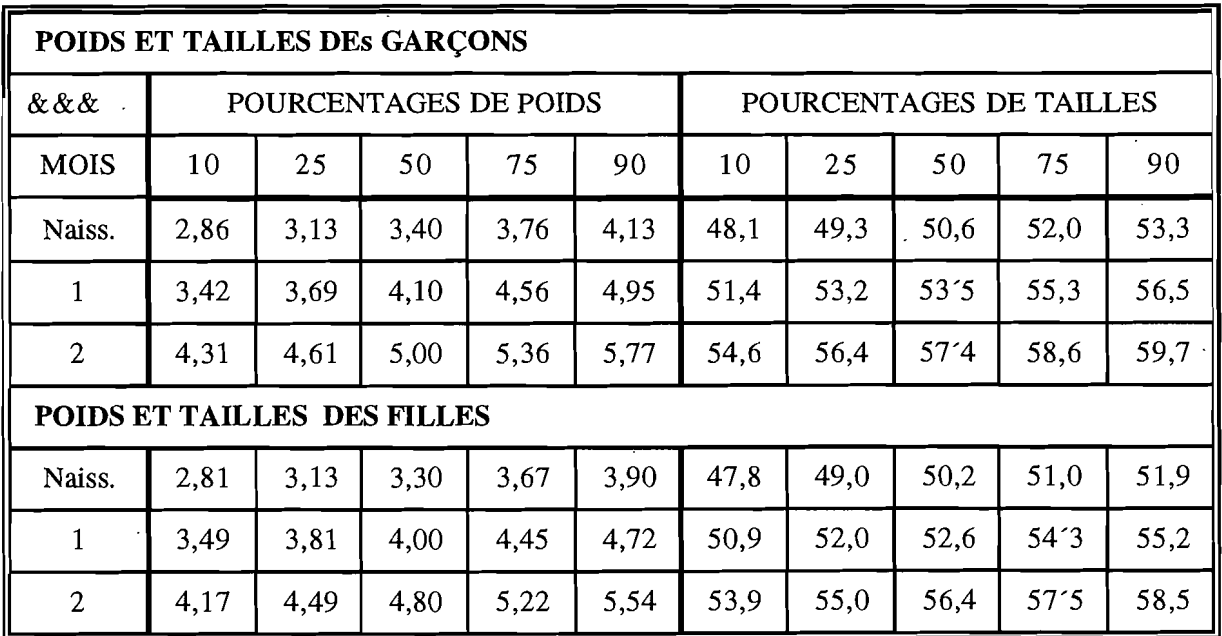

Tableau 6. *Poids et tailles des bébés* 

<sup>8</sup> On n'a reproduit que les trois premiers rangs de chacune des deux tables publiées dans le livre de pédiatrie de J. PLAZA MONTERO, pp.20-21.

Ils contiennent des données et des valeurs de type qualitatif et quantitatif et leur emploi est très divers. Ils sont utilisés en publicité, dans les réglementations, dans l'industrie et les laboratoires, en matière de nutrition, pour des contrôles sanitaires ou des contrôles de qualité, etc.

Le tableau 7<sup>9</sup> montre les kilocalories nécessaires pour maintenir chauffée pendant une heure  $1m<sup>2</sup>$  d'un pavillon. Si les murs de la maison sont bien isolés, on peut multiplier les sorties par un coefficient c compris entre 0'7 et 1.

La première colonne, qui constitue aussi la première entrée, présente les pièces de la maison; et le premier rang les quatre zones climatiques d'Espagne: Zone 1 (Malaga, Cádiz, Almería, Alicante, ...) plus de 0<sup>°</sup>; Zone 2 (Barcelona, Castellón, Valencia, Badajoz, ..., San Sebastián) entre  $0^{\circ}$  et -3<sup>o</sup>; Zone 3 (Lérida, Gerona, Pamplona, Valladolid, ..., Granada) entre -3<sup>o</sup> et -5<sup>o</sup>; Zone 4 (Ávila, Burgos, León, ..., Salamanca) par dessous  $-5^\circ$ .

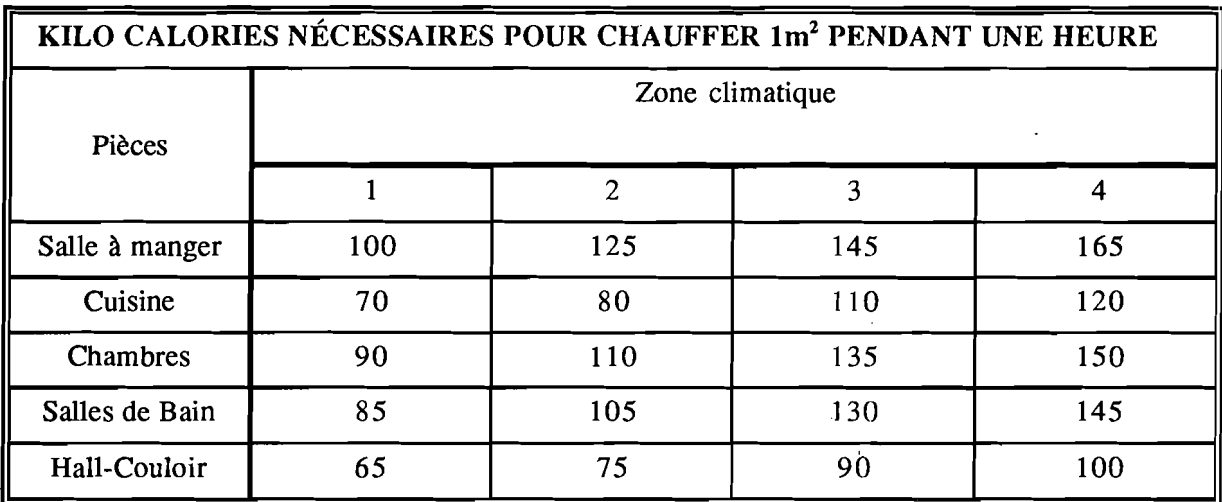

#### Tableau 7. *Nombre de kilocalories par zones climatologiques*

À partir du tableau 7 on pourrait proposer des exercices de calcul et de comparaison numérique. Le tableau 8 contient les dérivées et le primitives des fonctions élémentaires sous forme de table, que les élèves devront apprendre de façon à ce que, avec les règles de dérivation (addition, produit, quotient, chaîne) et avec les méthodës d'intégration, ils puissent calculer des dérivées et des primitives d'un degré de difficulté raisonnable.

<sup>9</sup> Tiré d'une publicité d'un magasin de chaudières.

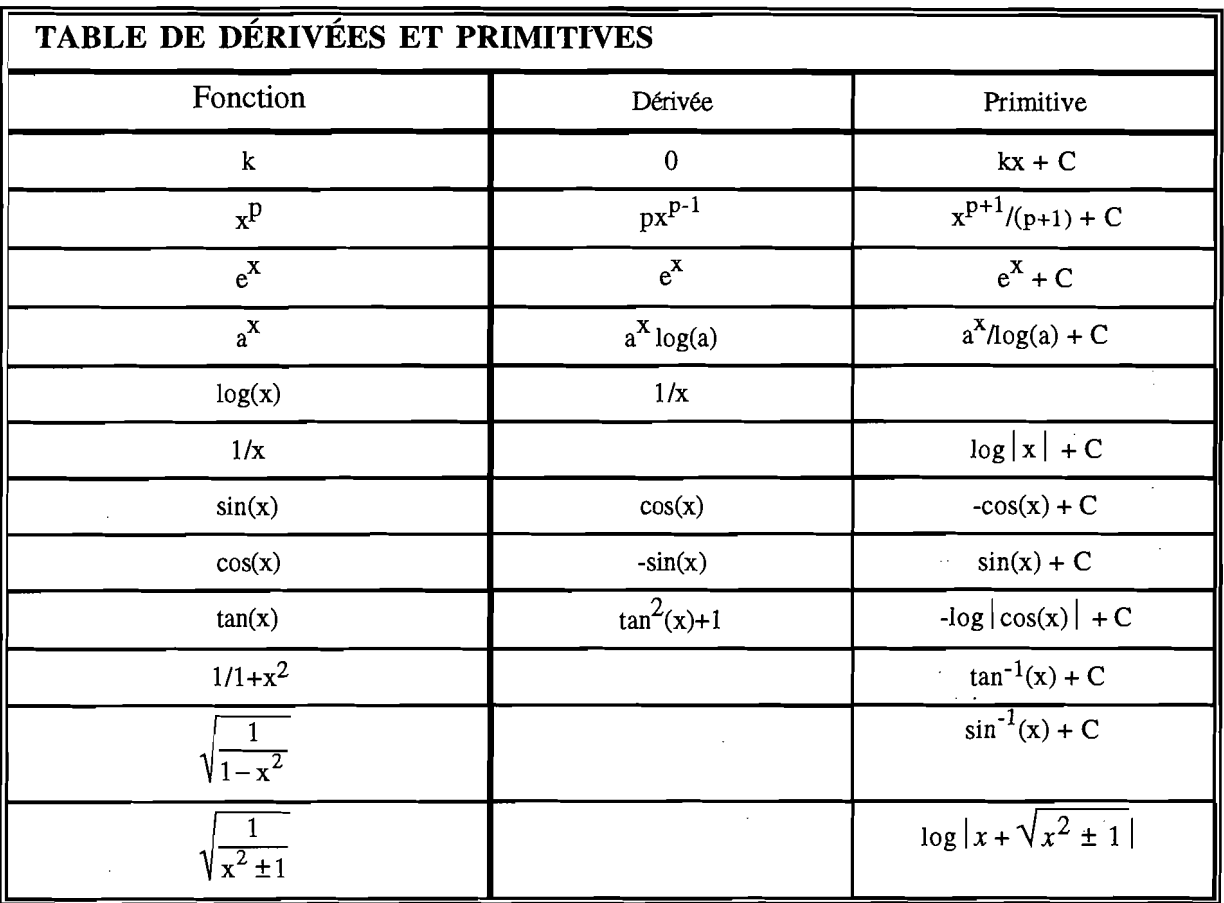

#### Tableau 8. *Dérivées et primitives.*

Le tableau 9 est un exemple de proposition de devoir à faire à la maison; avec ce type d'exercices les élèves s'habituent à travailler les thèmes de manière ordonnée, en même qu'ils doivent examiner les éléments qui participent des concepts en cours d'apprentissage. En effet, les élèves doivent mettre en relation, dans ce tableau, le coefficient du terme quadratique de l'équation de second degré avec l'orientation, et le terme indépendant verticalement (translation verticale).

Un autre tableau semblable à celui-ci serait convenable pour étudier les translations· horizontales, et un troisième tableau pour faire l'analyse de deux translations, de cette façon exprimer le trinôme de second degré sous la forme  $y=a(x-h)^2+k$ . Le but sous-jacent à ces exercices est celui de la représentation graphique du trinôme de second degré.

| <b>Équation</b>                                                                                                    | <b>Orientation</b> | Plus/moins ouverte que<br>$y=x^2$ | <b>Sommet</b> |  |  |
|----------------------------------------------------------------------------------------------------|--------------------|-----------------------------------|---------------|--|--|
| $y=x^2-5$                                                                                                    |                    | Égale                             |               |  |  |
| $y=2x^2-5$                                                                                                    |                    |                                   |               |  |  |
| $y = -\frac{1}{2}x^2 + 3$                                                                                                  |                    |                                   |               |  |  |
| $y = \sqrt{2}x^2 + 3$                                                                                                    |                    |                                   |               |  |  |
| $y=-2(x^2-1,5)$                                                                                                    |                    |                                   | (0, 3)        |  |  |
| $y = \sqrt{2} (x^2 + \sqrt{2})$                                                                                            |                    |                                   |               |  |  |
| La représentation graphique de la fonction $f(x)=ax^2+k$ es une parabole dont l'axe de symétrie<br>$x=0$ et le sommet $V=$ |                    |                                   |               |  |  |

Tableau 9. *Coefficients exprimant l'ouverture des branches de la parabole et la translation verticale.* 

## 7. TRAITEMENT NUMÉRIQUE

Beaucoup de tables numériques présentent des opérations de calcul de moyennes et d'assignation de valeurs. Durant l'Éducation Obligatoire, on propose fréquemment aux élèves des exercices où ils doivent compléter une table: statistique, arithmétique, de puissances et radicaux, conversion d'unités physiques (échelles de température), etc. Actuellement, ces tables sont élaborées en utilisant des feuilles de calcul. Le tableau 10 reproduit la répartition de 12 sièges entre 4 partis imaginaires, en utilisant pour cela la Loi d'Hondt<sup>10</sup> : La première colonne présente les sigles des partis, la deuxième colonne constitue la seule entrée; le premier rang contient les fonnules utilisées pour faire la répartition, et, finalement, les sorties présentent les proportions établies par cette Loi et, entre parenthèses, la répartition de sièges qui en résulte.

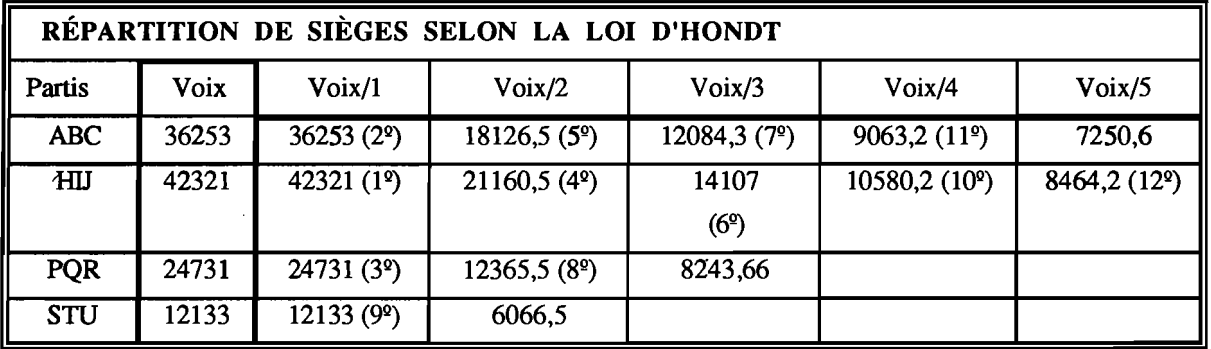

Tableau 10. *Quotients de répartition de sièges selon la loi D 'Hondt.* 

10 Cf. A. LIJPHART (1995), *Sistemas electorales y sistemas de partidos*, Centro de Estudios Constitucionales, Bilbao.

Pour travailler avec ce type de données, il convient de faire une copie de sûreté du tableau. À vrai dire la colonne des voix suffit à elle seule, puisque pour les autres, après l'application des formules sur le premier rang numérique, il n'y à qu'a copier vers le bas ce premier rang numérique. Une fois que l'on a un tableau de travail, on doit conjuguer les fonctions @MAX (qui sert à obtenir la valeur maximale parmi celles qui se trouvent dans un même bloc de cases) et @SI (qui attribue une valeur ou une autre, d'après la véracité ou la fausseté d'une relation) pour substituer au fur et à mesure les valeurs les plus élevées de la table de travail par les sièges.

BLOC DE TRAVAIL A | B | C | D | E | F | G 6 36253 36253 18126,5 12084,33 9063,25 7250,6 6042,16 7 42321 42321 21160,5 14107 10580,25 8464,2 7053,5 8 | 24731 | 24731 | 12365,5 | 8243,66 | 6182,75 | 4946,2 | 4121,83 12133 | 6066,5 | 4044,33 | 3033,25 | 2426,6 | 2022,16 10  $9 \t 12133$ BLOC D'ASSIGNATION 11 36253 36253 18126,5 12084,33 9063,25 7250,6 6042,16 12 | 42321 | 1 | 21160,5 | 14107 | 10580,25 | 8464,2 | 7053,5 13 | 24731 | 24731 | 12365,5 | 8243,66 | 6182,75 | 4946,2 | 4121,83 14 | 12133 | 12133 | 6066,5 | 4044,33 | 3033,25 | 2426,6 | 2022,16 15 BLOC DE DÉPOUILLEMENT 16  $\begin{array}{c|c|c|c|c|c|c} \hline \multicolumn{3}{c|}{0} & \multicolumn{3}{c|}{0} & \multicolumn{3}{c|}{0} \end{array}$ 0 0 0  $\begin{array}{ccccccc} 0 & & 0 & & 0 & & 0 \end{array}$ 17 | 1 | 0 | 0 | 0 | 0 | 0 | 1 18 0  $0 0 0 0 0 0 0 0 0 0 0$ 19 0 0 0 0 0 0 0 0 0 0 20 | Totalité des sièges | 1

Le procédé serait :

Tableau Il. *Calculs initiaux.* 

1. On construit le rang d'assignation en écrivant sur B6 la formule: @SI(@MAX(\$B\$6..\$G\$9=B6);1;B6) Par la suite, on copie le reste du bloc B6..G9.

2. On construit le bloc de dépouillement, A16..F19, à partir du bloc d'assignation, en substituant les valeurs différentes à 1 par des O. Pour cela on écrit  $\omega$ SI(B11=1;1;0) sur A16, on copie cette formule dans le bloc A16..F19 restant, et on obtient les additions partielles et totales en pointant sur l'icône S (avant cela il faut avoir sélectionné une colonne et un rang).

3. On copie les valeurs des formules du bloc B11..G14 dans le bloc de travail successivement jusqu'à l'obtention de la totalité des sièges.

Cette dernière démarche oblige à calculer à nouveau chacun des trois blocs décrits dans le tableau 10. Il ne reste qu'à construire une macro pour que la démarche 3 soit exécutée le nombre de fois dont on a besoin, automatiquement, de façon à ce que le nombre de sièges assigné coïncide avec la totalité. Cela se construit comme suit:

Dans 19 on écrit {DESDE 112;1;11;1;J9} Dans 110 on écrit {BloqueValores B11..G14;B6..G9} Avec ALT/F2 on exécute la macro.

Après les deux premières démarches, sur l'écran de l'ordinateur nous apparaît le tableau 11. Après avoir exécuté la macro, on obtient définitivement le tableau 12.

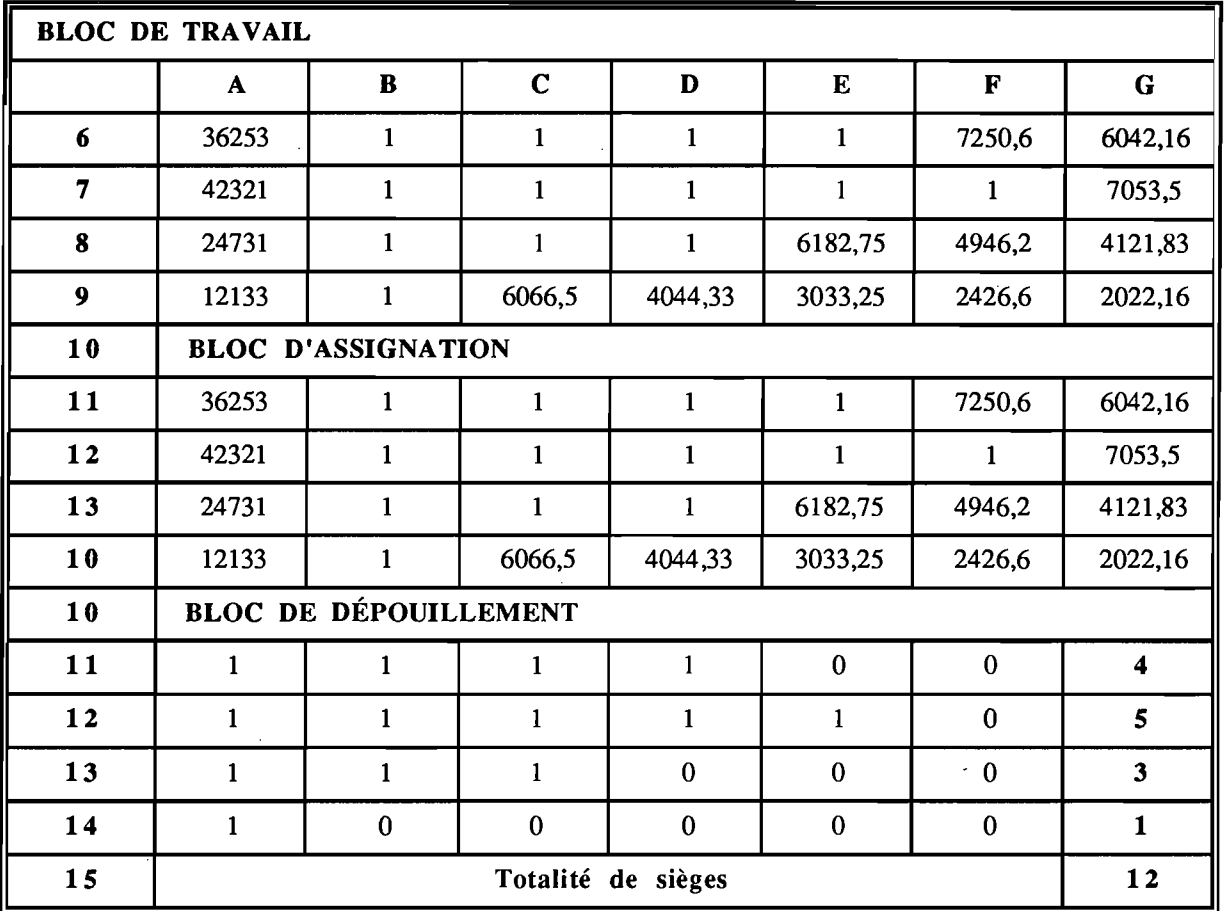

#### Tableau 12. *Calculs terminaux.*

Pour être sûr de ne pas commettre des erreurs d'assignation, tout en évitant des répétitions de proportions dans des colonnes différentes, on peut ajouter un décimal à la totalité des voix, et de cette façon, à partir d'une seule instruction, il ne sera plus possible d'obtenir des répartitions multiples.

Les tableaux 10, 11 et 12, qui ont été obtenus avec la feuille de calcul QUATTRO-PRO, montrent l'ensemble des démarches suivies. Les instructions décrites sont valables pour cette feuille, mais le procédé est semblable pour n'importe quelle autre, la représentation graphique étant immédiate. Ainsi, par exemple, pour faire une représentation graphique qui montre, au premier coup d'oeil, la variation du nombre de sièges obtenus par rapport au nombre de voix il faut exprimer le nombre de voix et celui

des sièges en pourcentages, de façon à ce que l'échelle soit la même pour les deux. Une fois qu'on a sélectionné la colonne des pourcentages et celle des partis politiques, il ne reste qu'à poiriter sur l'icône-graphiques et choisir le type de diagramme qui conviendra le plus. La figure 1 représente les pourcentages de voix et de sièges qui correspondent à chacun des partis politiques. Notons que cette représentation graphique donne une vision globale et instantanée des résultats, mais elle ne nous permet pas de l'apprécier avec précision.

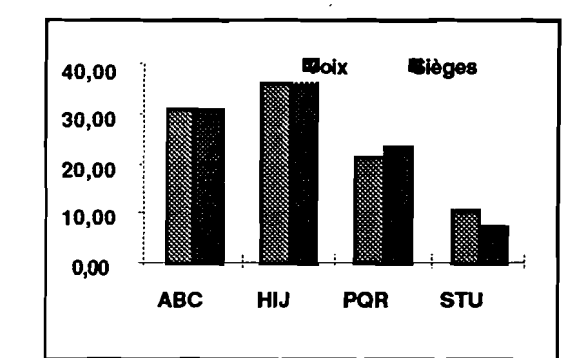

Fig.l. *Pourcentages des voix et des sièges* 

| <b>Partis</b> | <b>Voix</b> | <b>Sièges</b> | % de voix | % de sièges | <b>Différences</b> |
|---------------|-------------|---------------|-----------|-------------|--------------------|
| <b>ABC</b>    | 36253       |               | 31,40     | 30,77       | 0,63               |
| HIJ           | 42321       |               | 36,66     | 38,46       | $-1,80$            |
| PQR           | 24731       |               | 21,42     | 23,08       | $-1,66$            |
| <b>STU</b>    | 12133       |               | 10,51     | 7,69        | 2,82               |

Tableau 13. *Différences entre les variations de sièges et de voix.* 

Pour établir une comparaison plus précise, il nous faudrait reprendre la représentation en tableau, qui tient compte des pourcentages du nombre de voix et de la répartition de sièges, pour en calculer la différence, tel qu'on peut le voir dans le tableau 13.

### 8. CONCLUSION

La clarté du langage des tableaux, leur précision, la disposition des données, la simplicité de leur analyse, et la possibilité d'effectuer des traitements numériques et graphiques d'une façon automatique, conseillent l'utilisation de tableaux d'information dans l'Enseignement Secondaire, aussi bien pour la représentation de données à analyser que comme proposition de devoir pour les élèves.

### **Bibliographie**

AZCARATE, C, y DEULOFEU, J. (1990) *Funciones y grdficas,* Matematicas, cultura y aprendizaje, Madrid, Sintesis, S.A.

MAURO, P. (1993) *L'Europe des citoyens: monde rural et environnement*, Bruxelles, Commission des Communautes Européennes.

F.E.S.P.M. (1994) *Monogrdfico Lenguaje y Matemdticas.* SUMA, Vol. 16, Huelva, España.

HAROLD, R. J. (1987) *Geometry.W.H.* Freemen and Company. New York. USA.

HOWSON, G. (1991) *National curricula in mathematics,* University of Southampton, England.

LIJPHART, A. (1995) *Sistemas electorales y sistemas de partidos,* Centro de Estudios constitucionales, Bilbao, España.

N.C.T.M. (1991) *Estdndares Curriculares y de Evaluacion para la Educacion Matematica,*  S.A.E.M., Editado por THALES, Sevilla, España.

SANZ,I. (1995) *La construccion dellenguaje matemdtico a través de los libros escolares de matemdticas. Las configuraciones grdficas de datas,* Universidad deI Pais Vasco, San Sebastián, España.

SHELL CENTRE FOR MATHEMATICAL EDUCATION (1990). *El lenguaje de funciones y grdficas.* (University of Nottingham) MEC-Universidad deI Pais Vasco, Bilbao, España.

M.O.P.U. (1995) *Tráfico*, Diciembre, Madrid, España.

VARIOS AUTORES (1990), *Teorla y Prdctica en Educacion Matemdtica,* Ediciones Alfar, Sevilla, España.